# **DL605** 8-fach Hit-TDC mit 10 ns Auflösung

## (NIM-MODUL mit USB-Readout)

### **INHALTSVERZEICHNIS**

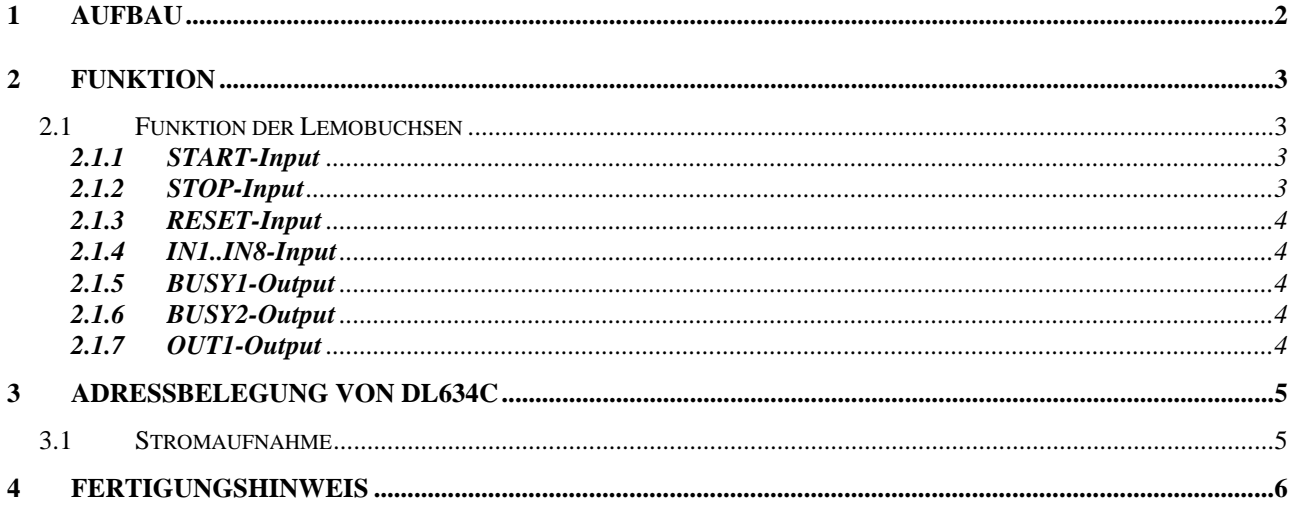

#### **1 AUFBAU**

Der komplette Aufbau von DL605 ist mit modularen Baugruppen in einer 1/12 Nim-Kassette realisiert.

Es wurden folgende Baugruppen eingesetzt:

- 1 St. DL601-0 NIM-Basiskarte für DL6xx Submodule.
- 1 St. DL643-1 Submodul mit ALTERA Cyclon CPLD EP1C12Q240C8 Quartus-Design DL643C
- 2 St. DL643-1 Submodule nur mit NIM-TTL / TTL-NIM Logik bestückt.
- 1 St. A351-2 Basismodul mit USB Interface für MP46-2 Mikrocontroller.
- 1 St. MP46-2 mit C515 Mikrokontroller.

Die komplette TDC-Logik einschlieslich einem 8K/24bit FIFO wurde in dem ALTERA-CPLD auf dem DL643 Submodul realisiert. Da die DL643-Karte nicht genügend NIM-Ein- bzw. NIM-Ausgänge hat, wurden zusätzlich noch zwei DL643-Submodule Karten benutzt, auf diesen nur die Logik zur Pegelumsetzung von NIM auf TTL bzw. von TTL auf NIM bestückt wurde. Auf diesen beiden Module mussten noch einige Leitungen von Hand eingelötet werden (siehe Fertigungshinweis).

Die DL643 Karte mit dem CPLD und den NIM-Eingänge IN1..IN4 ist auf den Modulsteckplatz #1. Die DL643 Karte mit den zusätzliche Eingänge (IN5..IN8) ist auf dem Modulsteckplatz #2. Und auf dem untersten Modulsteckplatz #0 sind die Eingänge START, STOP und RESET sowie die Ausgänge BUSY1 und BUSY2.

Die Kommunikation zwischen der DL643 aus dem Modulsteckplatz #1 und der USB Schnittselle ist mit dem Mikrocontroller MP46-2 realisiert.

#### **2 FUNKTION**

Der TDC kann wahlweise über die frontseitigen Lemobuchsen (START, STOP u. RESET), oder über den USB-Bus mittels ASCII-Kommandos gesteuert werden.

Als erstes muss das interne ENABLE-FlipFlop (via USB) gesetzt werden, damit ein START-Signal (flankensensitiv) die Zeitmessung starten kann. Wenn die Zeitmessung läuft, wird bei einem HIT, ebenfalls flankensensitiv, an einem oder mehreren INx-Eingänge, das gesamte HIT-Pattern (8-bit) sowie der aktuelle Inhalt des Zeitzählers (16-bit) in das FIFO geschrieben.

Alle HIT's können mit eine max. Rate von 100 MHz (5 ns Puls/5ns Pause) erkannt werden. Der Zeitzähler (Timecounter) wird konstant mit 100 MHz während der Zeitmessung getaktet.

Die Messung wird automatisch bei einem Überlauf des Zeitzähler (655,360 us), oder wenn zuvor der 8K-FIFO-Buffer voll ist, gestoppt. Eine vorzeitiger Stopp der Zeitmessung ist auch über die Lemobuchse STOP oder ein USB-Kommando möglich. Auch ein Abbruch mit einem RESET ist möglich, jedoch werden hierbei alle gespeicherten Daten im FiFo gelöscht und der Zeitzähler zurückgesetzt.

Eine aktive Zeitmessung (von START bis STOP) wird durch das NIM-Out BUSY1-Signal angezeigt. Das NIM-Out BUSY2 Signal wird ebenfalls mit dem Begin eine Zeitmessung aktiv, und muss jedoch per Software-RESET oder RESET zurückgesetzt werden. Im allgemeinen erfolgt dies nach dem Auslesen der Daten aus dem FIFO. Erst nach einem RESET kann eine neuer Start erkannt werden. Das ENABLE-FlipFlop wird von einem RESET nicht beeinflusst.

Der NIM-Ausgang OUT1 hat eine feste Frequenz von 25 MHz und kann zum Testen als HIT-Signal mit einem INx-Eingang verbunden werden.

Wie und welche Daten aus dem CPLD gelesen werden könne, ist der Adressbelegung von DL643C zu entnehmen.

Die LEDs auf dem DL643-Modul zeigen folgenden Status an:

 $LED1 = BUSY1 (RUN)$  $LED2 = BUSY2 (DATA)$ LED3 = Daten im FIFO  $LED4 = ENARIE$ 

#### **2.1 Funktion der Lemobuchsen**

#### **2.1.1 START-Input**

Lemo00, NIM-Pegel  $(-16mA)$ , Ri = 50 Ohm,

Eine aktiver NIM-Pegel (>=5ns) startet den Timecounter. Jedoch nur wenn das interne Enable-FlipFlop gesetzt ist.

#### **2.1.2 STOP-Input**

Lemo00, NIM-Pegel  $(-16mA)$ ,  $Ri = 50 Ohm$ ,

Eine aktiver NIM-Pegel (>=5ns) stoppt den Timecounter.

#### **2.1.3 RESET-Input**

Lemo00, NIM-Pegel  $(-16mA)$ , Ri = 50 Ohm,

Eine aktiver NIM-Pegel (>=10ns) setzt den Timecounter auf Null und löscht den FIFO-Inhalt und gibt den START-Eingang wieder frei. Das Enable-FlipFlop wird hierbei nicht verändert.

#### **2.1.4 IN1..IN8-Input**

Lemo00, NIM-Pegel (-16mA),  $Ri = 50$  Ohm,

Eine aktiver NIM-Flanke erzeugt eine synchrones Schreibsignal von 10 ns. Mit diesem Signal werden alle zeitgleichen HIT's, sowie der Inhalt des Timecounters in das FIFO geschrieben. Kommt ein weitere HIT mit 10 ns Verzögerung , dann wird dieser ebenfalls mit dem Zeitwert + 1 eingeschrieben.

#### **2.1.5 BUSY1-Output**

Lemo00, NIM-Pegel  $(-16mA)$ ,  $Ri = 50 Ohm$ ,

Eine aktiver NIM-Pegel zeigt an, dass der Timecounter läuft und die HIT-Erkennung aktiviert ist.

#### **2.1.6 BUSY2-Output**

Lemo00, NIM-Pegel  $(-16mA)$ ,  $Ri = 50Ohm$ ,

Eine aktiver NIM-Pegel zeigt an wenn BUSY1 aktiv ist, und wird über den RESET-Input oder über Softwarebefehl zurückgesetzt. Normalerweise nach dem die Daten aus dem FIFO gelesen wurden.

#### **2.1.7 OUT1-Output**

Lemo00, NIM-Pegel  $(-16mA)$ , Ri = 50 Ohm,

25 MHz NIM-Signal. Kann zum Testen mit einem INx-Eingang verschaltet werden.

#### **3 ADRESSBELEGUNG VON DL634C**

**DL643C** kann nur Wortweise Angesprochen werden (16-bit Daten).

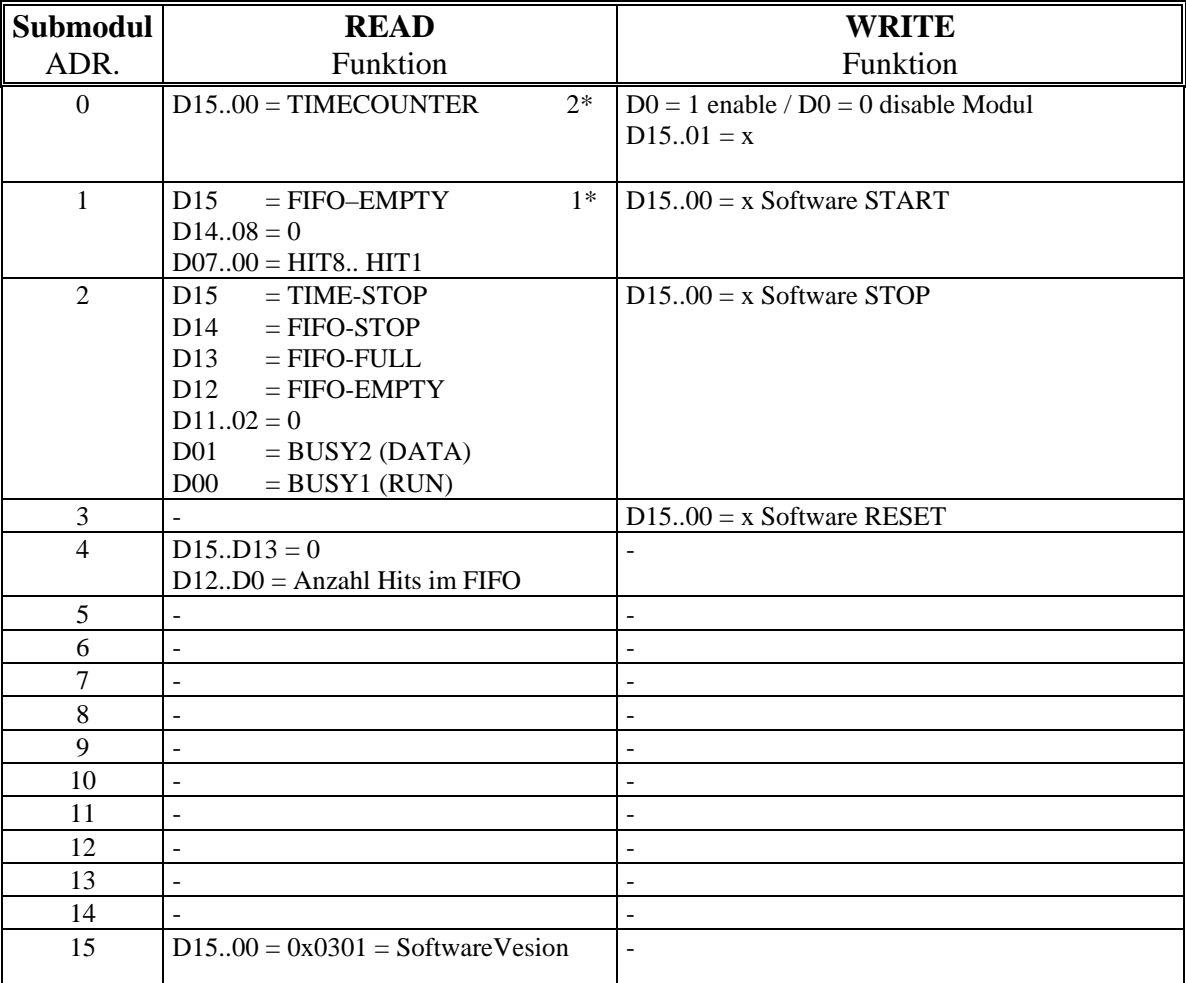

 $1*$  Daten nur gültig, wenn FIFO-Empty = 0.

2\* der TIMECOUNTER muss immer nach dem Lesen der HITs ausgelesen werden.

#### **3.1 Stromaufnahme**

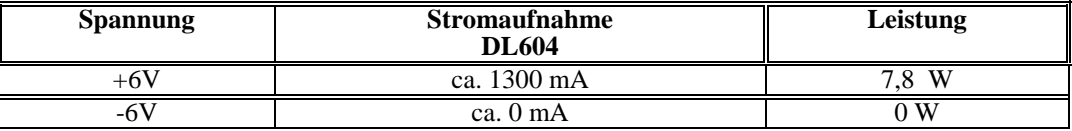

#### **4 FERTIGUNGSHINWEIS**

DL643 (auf Steckplatz #2)

- 1. alle Passiven Bauelemente bestücken
- 2. Lemobuchsen BI1, BIO2, BIO3, u. BIO4 bestücken
- 3. U2 (10125) und U8 (DCDC-Wandler) bestücken
- 4. J4 brücken.
- 5. J1.1-2, J2.1-2, u. J3.1-2 brücken
- 6. J6, J7, J8 u. J9 mit 33 Ohm bestücken (BF 0603)
- 7. Drahtverbindung von U3.4 nach J16
- 8. Drahtverbindung von U3.5 nach J15
- 9. Drahtverbindung von U3.12 nach J14
- 10. Drahtverbindung von U3.13 nach J13

#### DL643C (auf Steckplatz #1)

- 1. Karte wird komplett bestückt mit Quarz 100 MHz
- 2. J4 u J20 brücken
- 3. J1.1-2, J2.1-2, u. J3.1-2 brücken
- 4. J6, J7, J8 u. J9 brücken.
- 5. J13, J14, J15, J16, J17 u. J18 brücken.

#### DL643 (auf Steckplatz #0)

- 11. alle Passiven Bauelemente bestücken
- 12. alle Lemobuchsen bestücken.
- 13. U2, U3, U4 und U8 (DCDC-Wandler) bestücken.
- 14. J4 brücken.
- 15. J1.1-2 u. J2.1-2 brücken
- 16. J3.2-3 brücken
- 17. Drahtverbindung von U3.4 nach J6
- 18. Drahtverbindung von U3.5 nach J7
- 19. Drahtverbindung von U3.12 nach J8
- 20. Drahtverbindung von U4.10 nach J10
- 21. Drahtverbindung von U4.11 nach J11

DL601 Basikarte

Auf der Rückseite sind am Stecker J1 an den Pin's 5 und 17 jeweils 100 pF gegen Masse anzubringen.

Der Aufbau von DL601-0, A351-2 und MP46-2 ist den jeweiligen Datenblätter zu entnehmen.